消費者月間記念講演

**今ネットの世界で何が 起きているのか** 〜ネット犯罪、トラブルへの 対処法〜

2023年5⽉30⽇(⽔)  $14:00 \sim 15:30$ WEB110.COM 吉川誠司

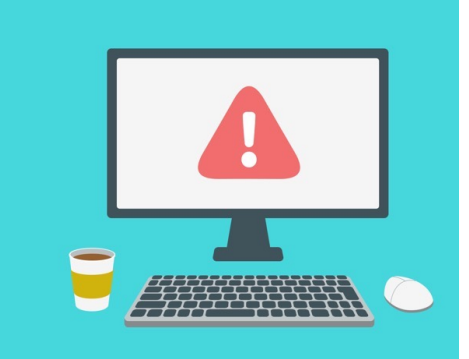

独⽴⾏政法⼈情報処理推進機構

### **「情報セキュリティ10⼤脅威 2023」**

https://www.ipa.go.jp/security/10threats/10threats2023.html

1.フィッシングによる個人情報等の詐取 2. ネット上の誹謗・中傷・デマ 3.メールやSMS等を使った脅迫・詐欺の手口による金銭要求 4.クレジットカード情報の不正利用 5. スマホ決済の不正利用 6. 不正アプリによるスマートフォン利用者への被害 7.偽警告によるインターネット詐欺 8. インターネット上のサービスからの個人情報の窃取 9. ワンクリック請求等の不正請求による金銭被害

2022年に発生した社会的に影響が大 さっこと トーン・コンクールス・アーク・コンク おける事案からIPAが脅威候補を選出 し、情報セキュリティ分野の研究者、企 業の実務担当者など約200名のメン バーからなる「10⼤脅威選考会」が審 議・投票を⾏い、決定したもの。 解説

# **日々ばらまかれているフィッシングメールの状況**

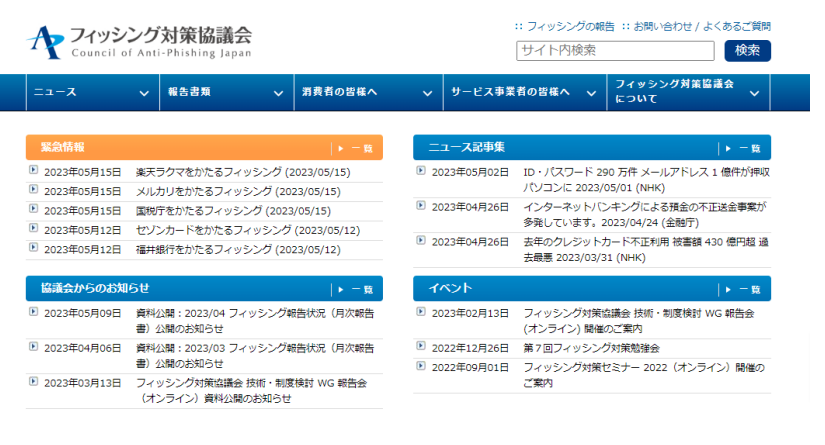

# 金銭被害につながる犯罪の手口・手段

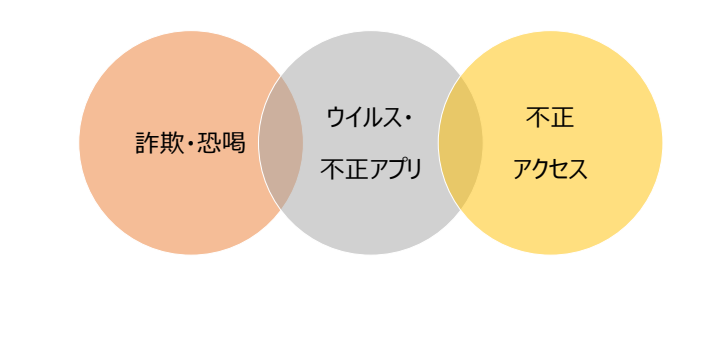

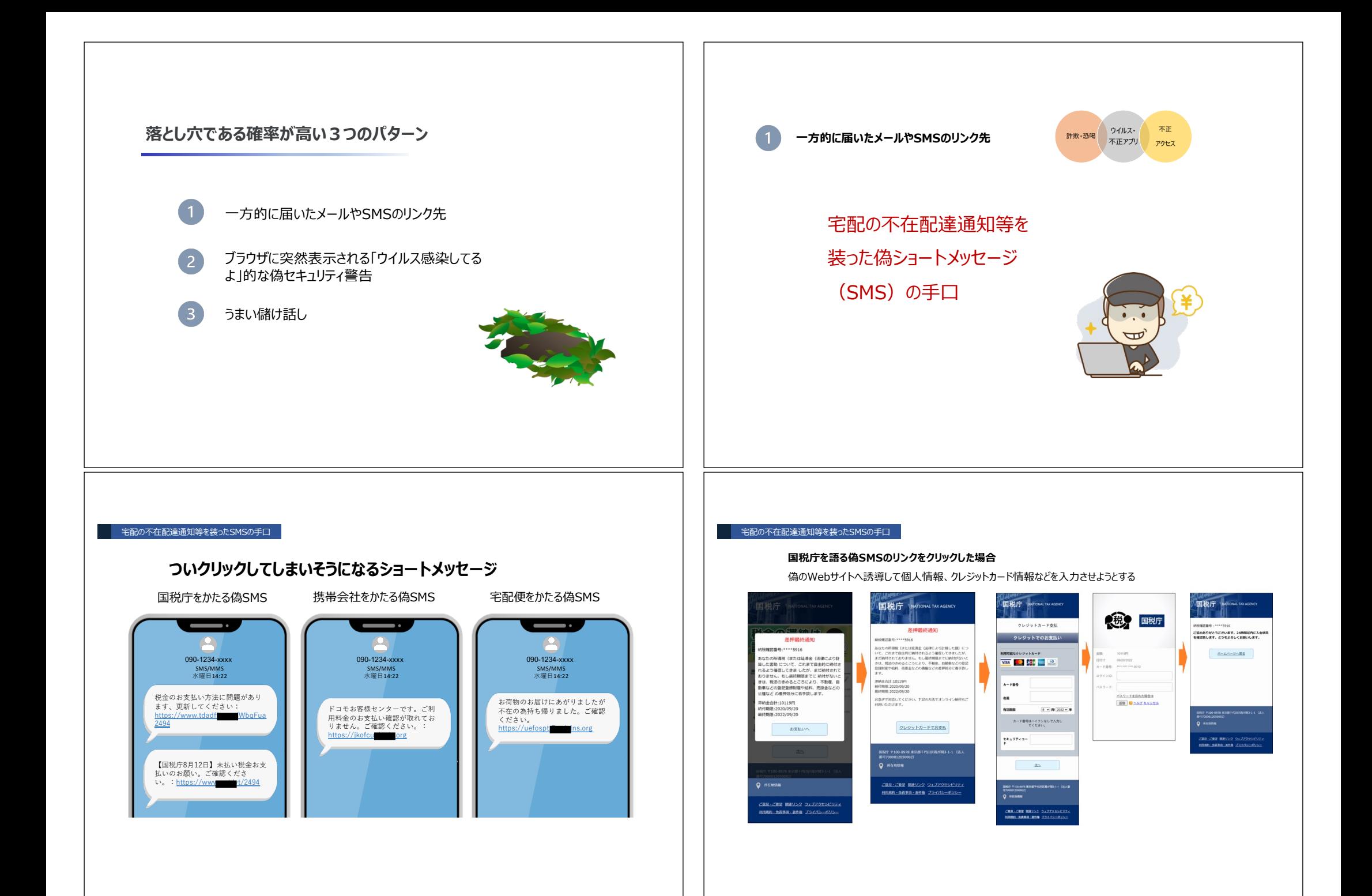

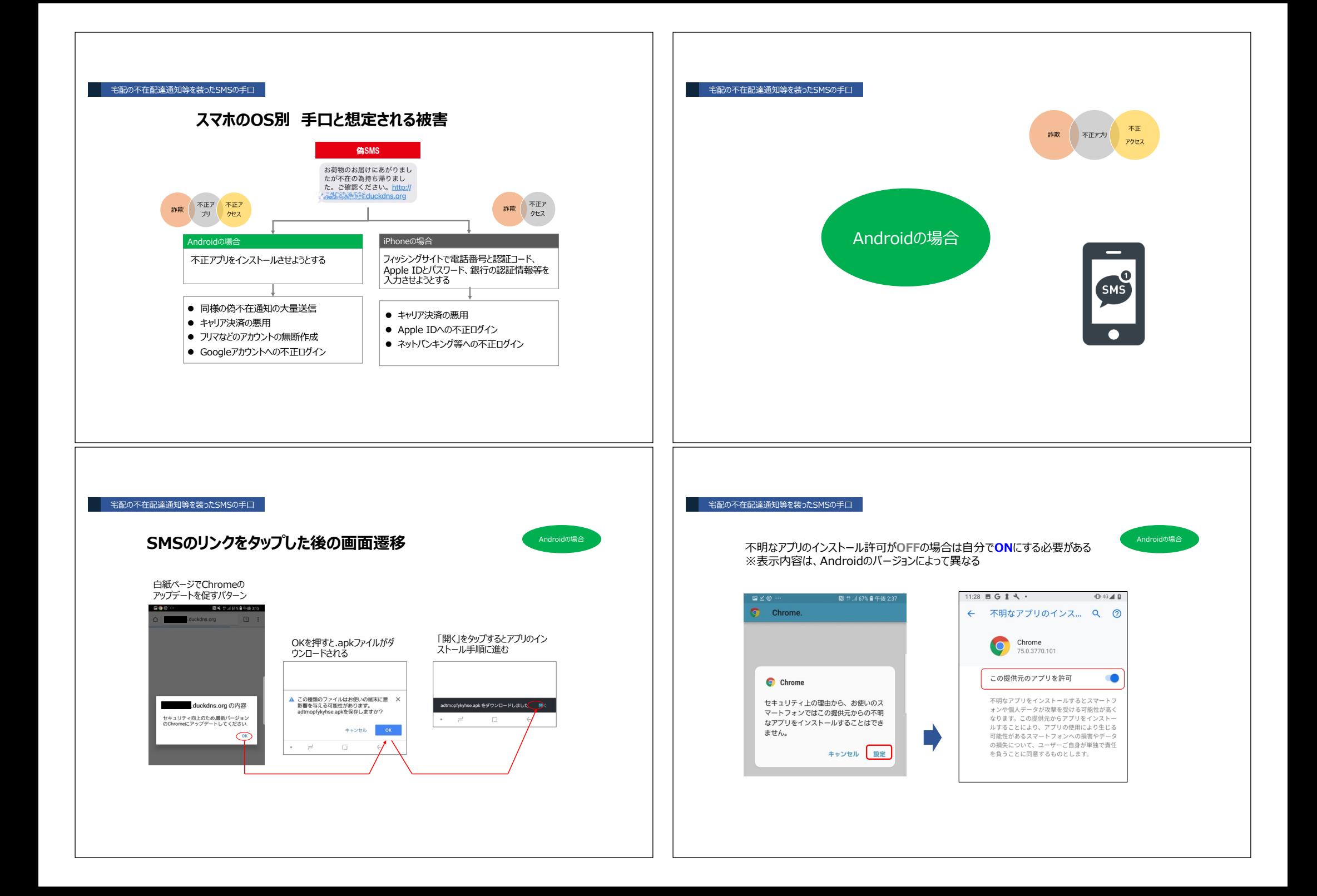

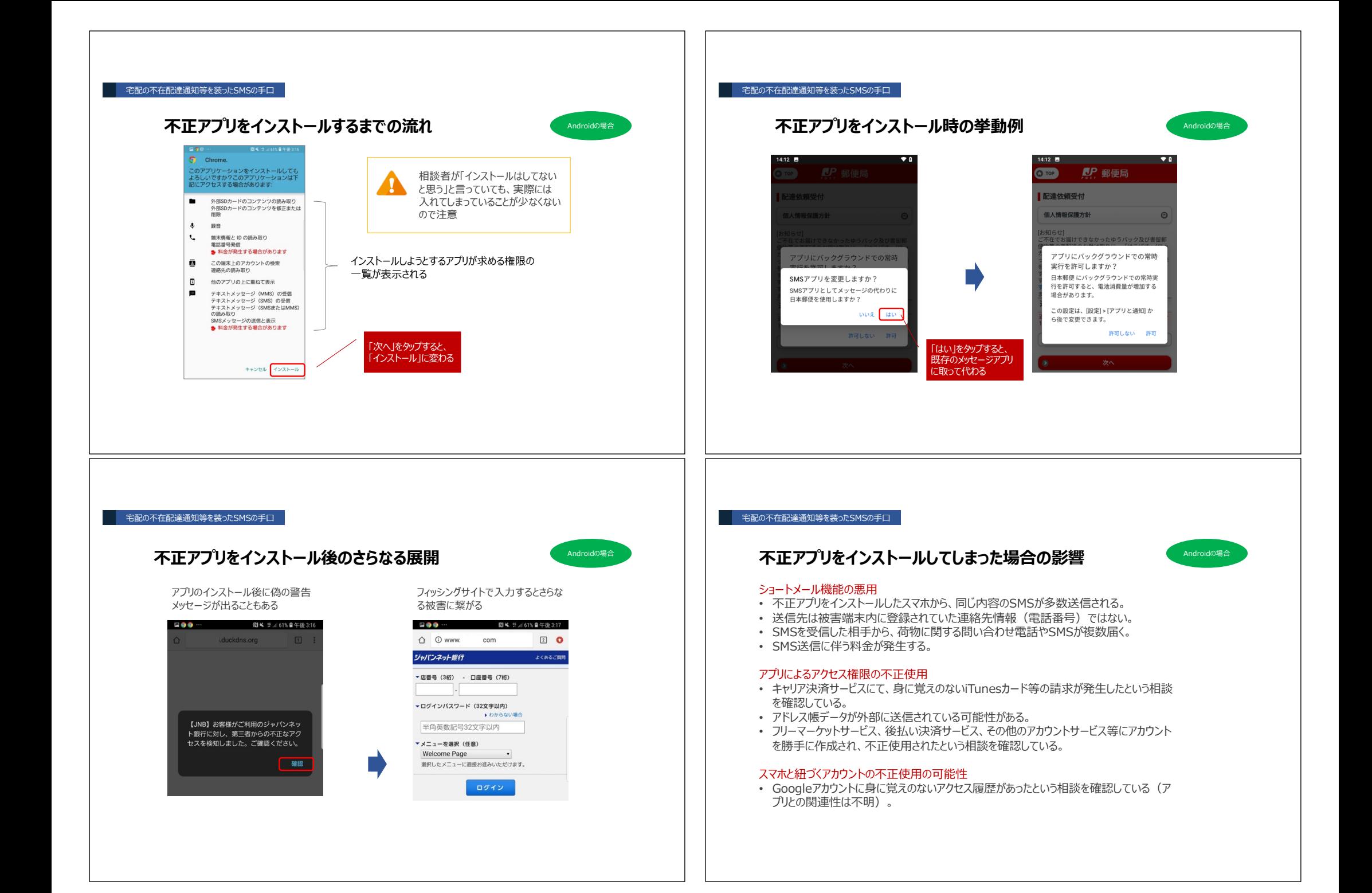

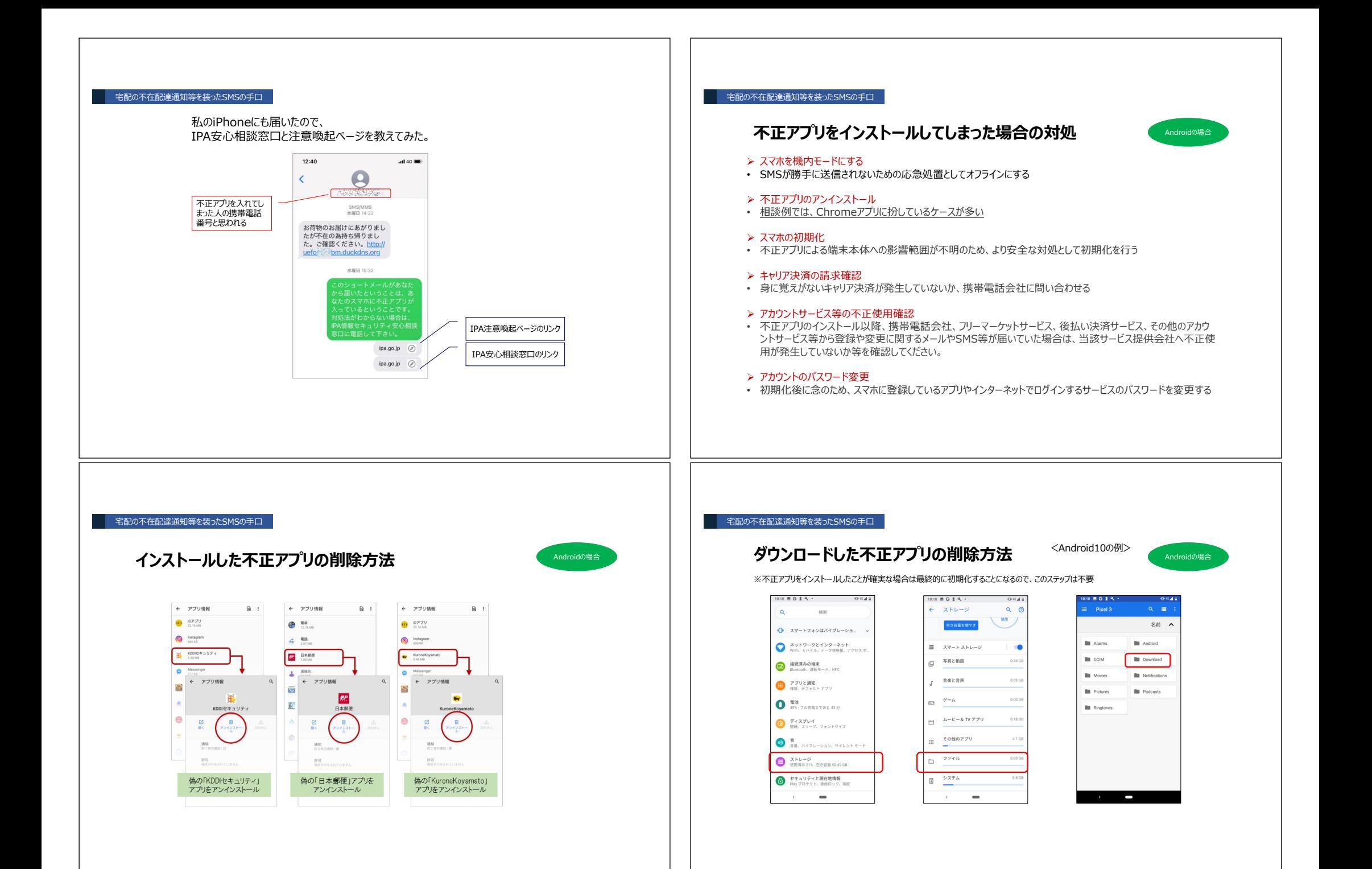

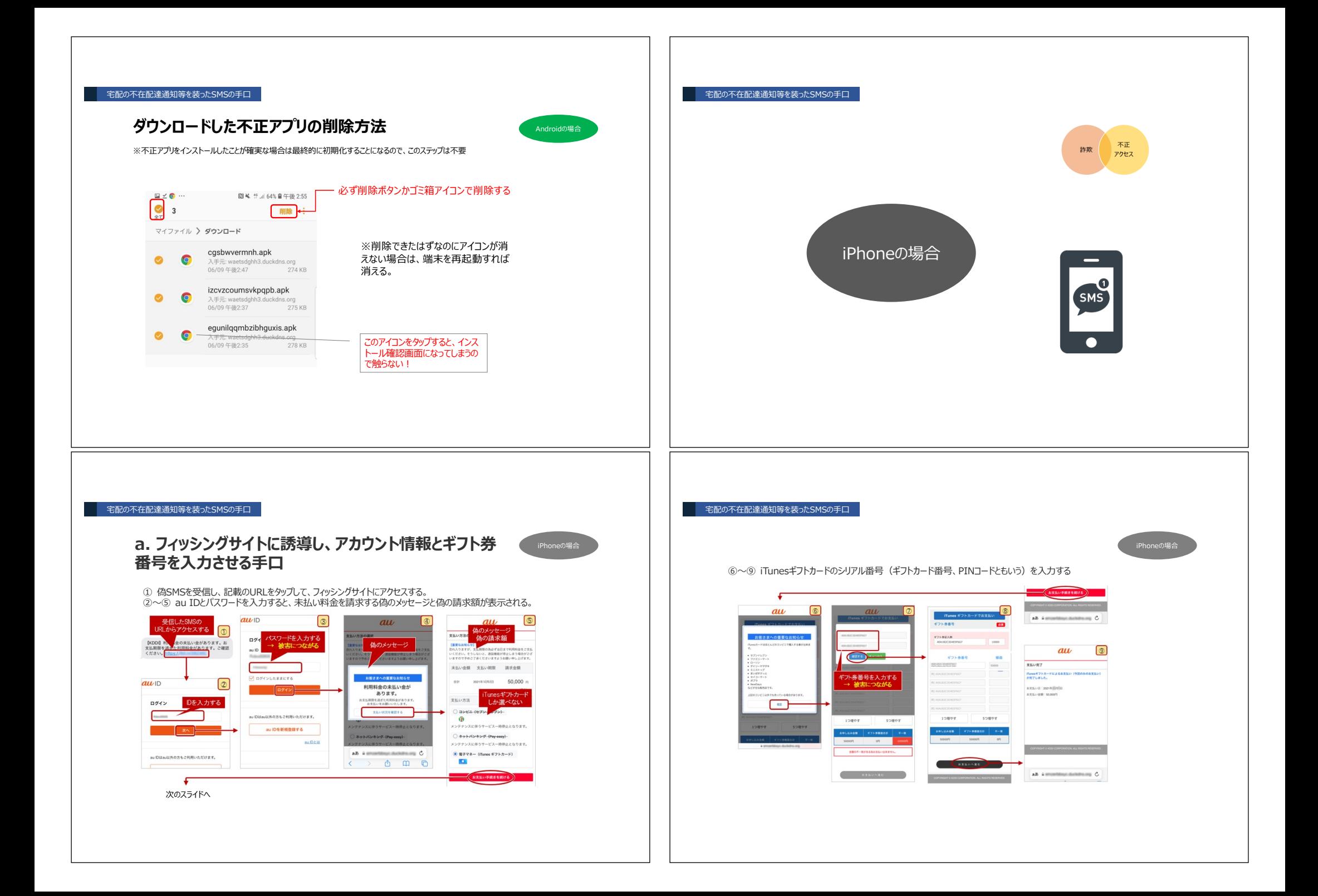

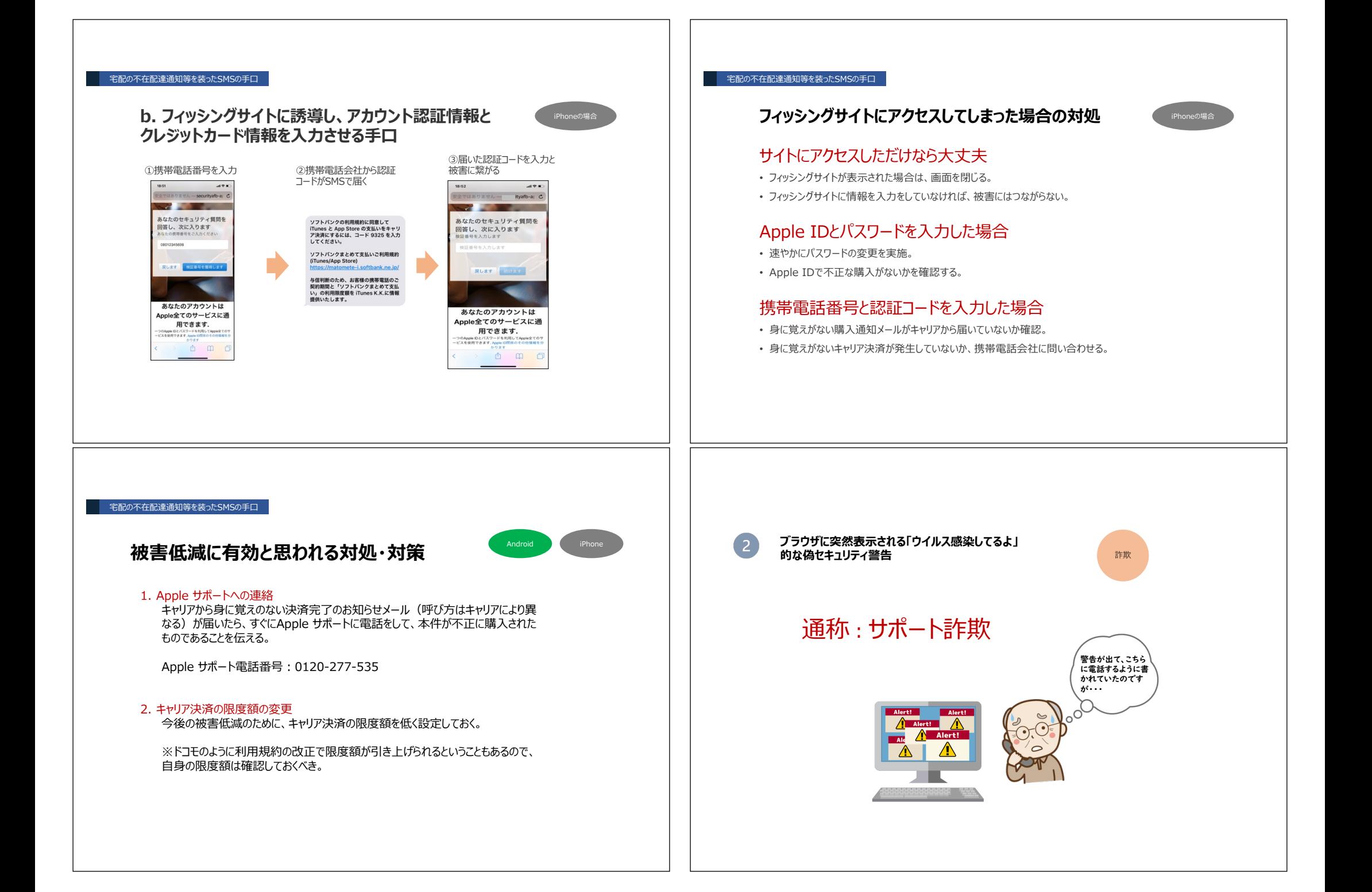

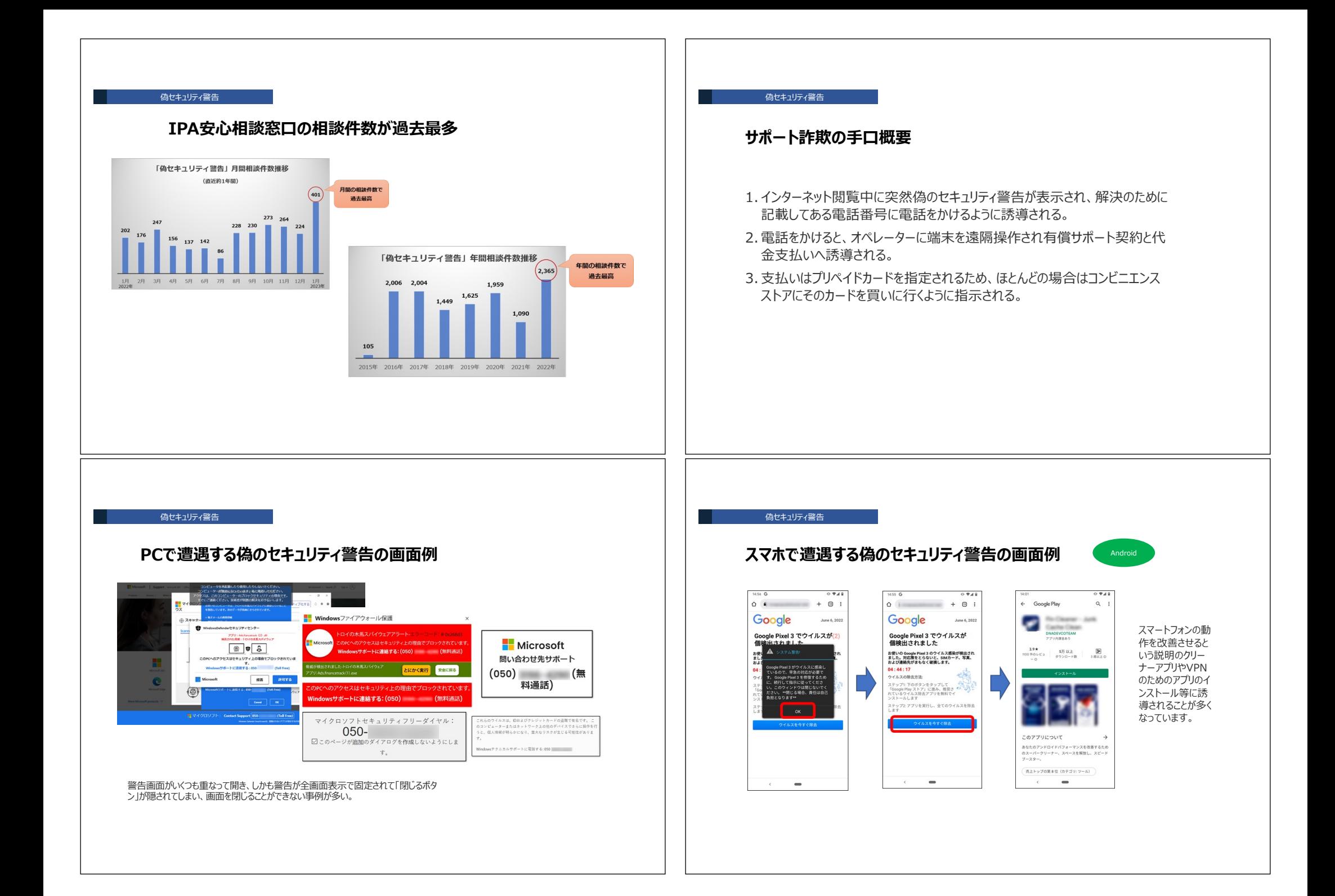

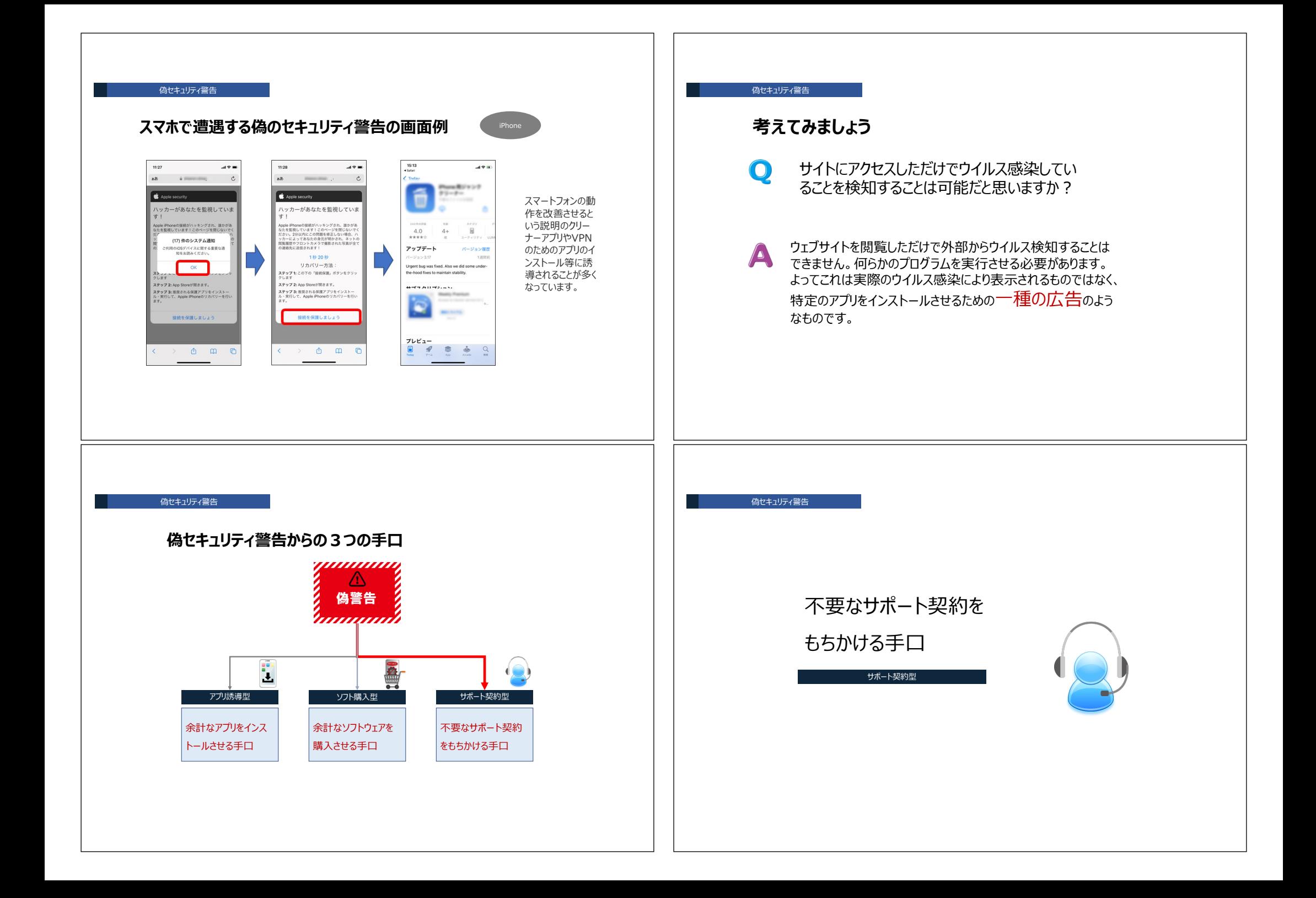

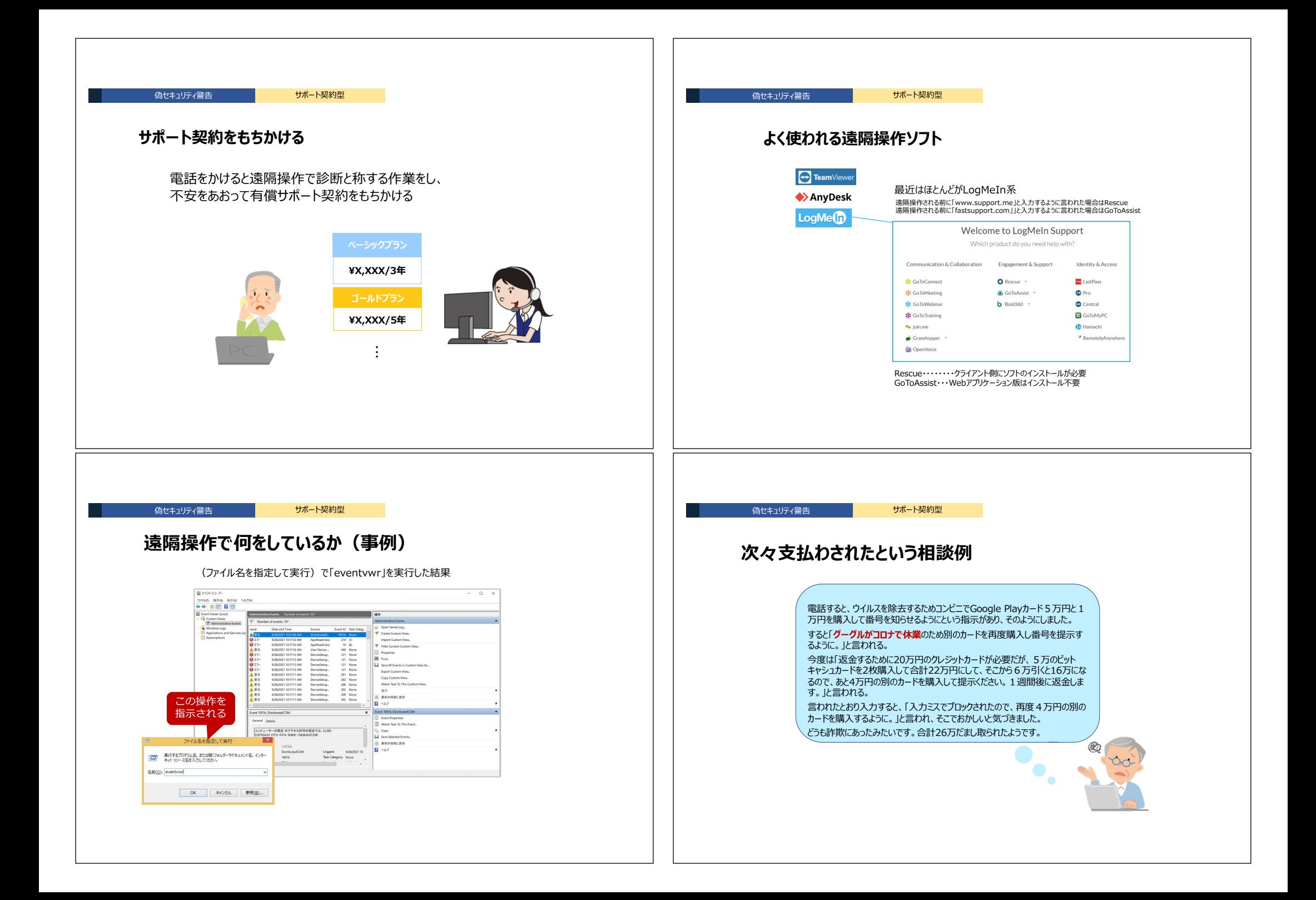

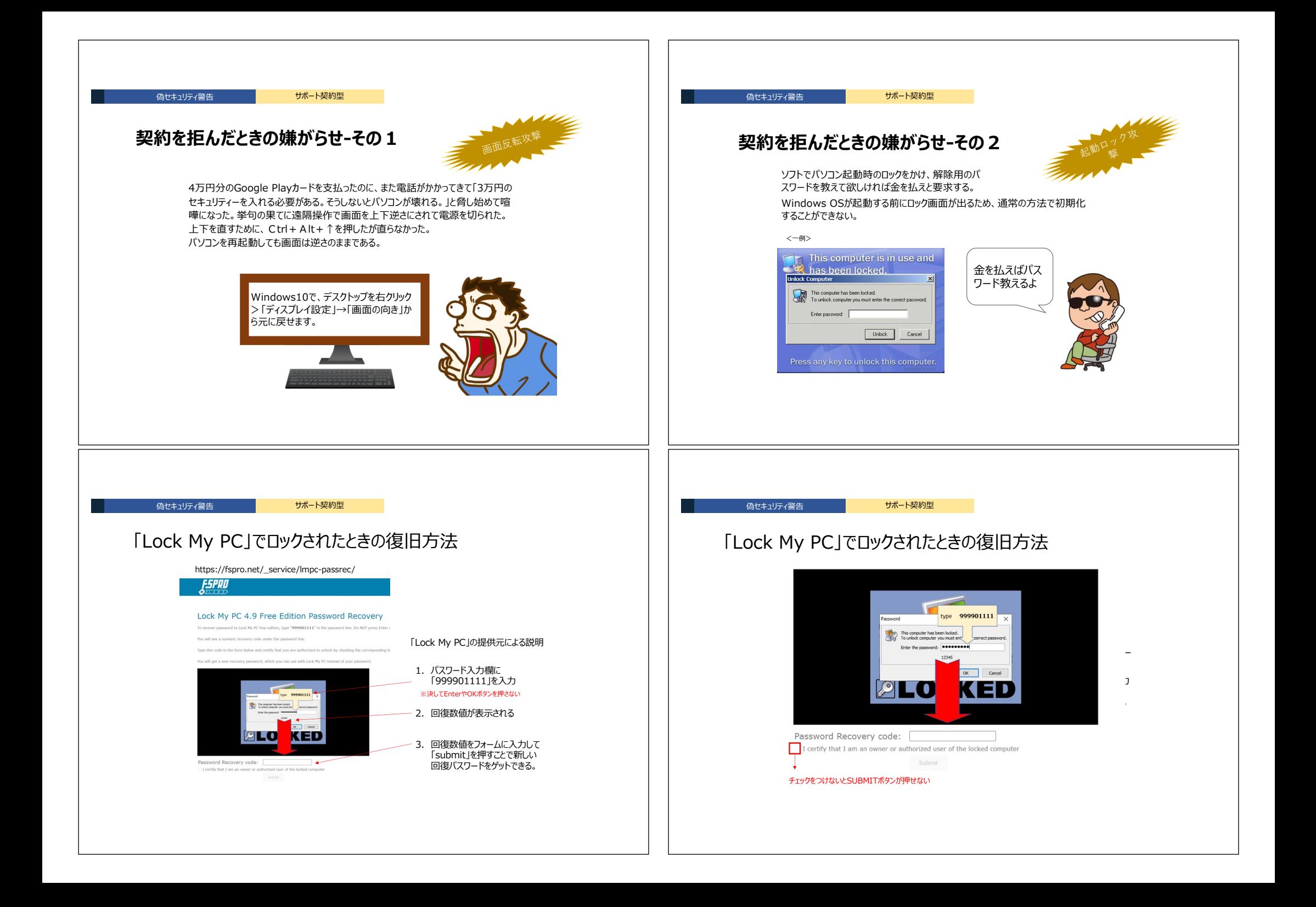

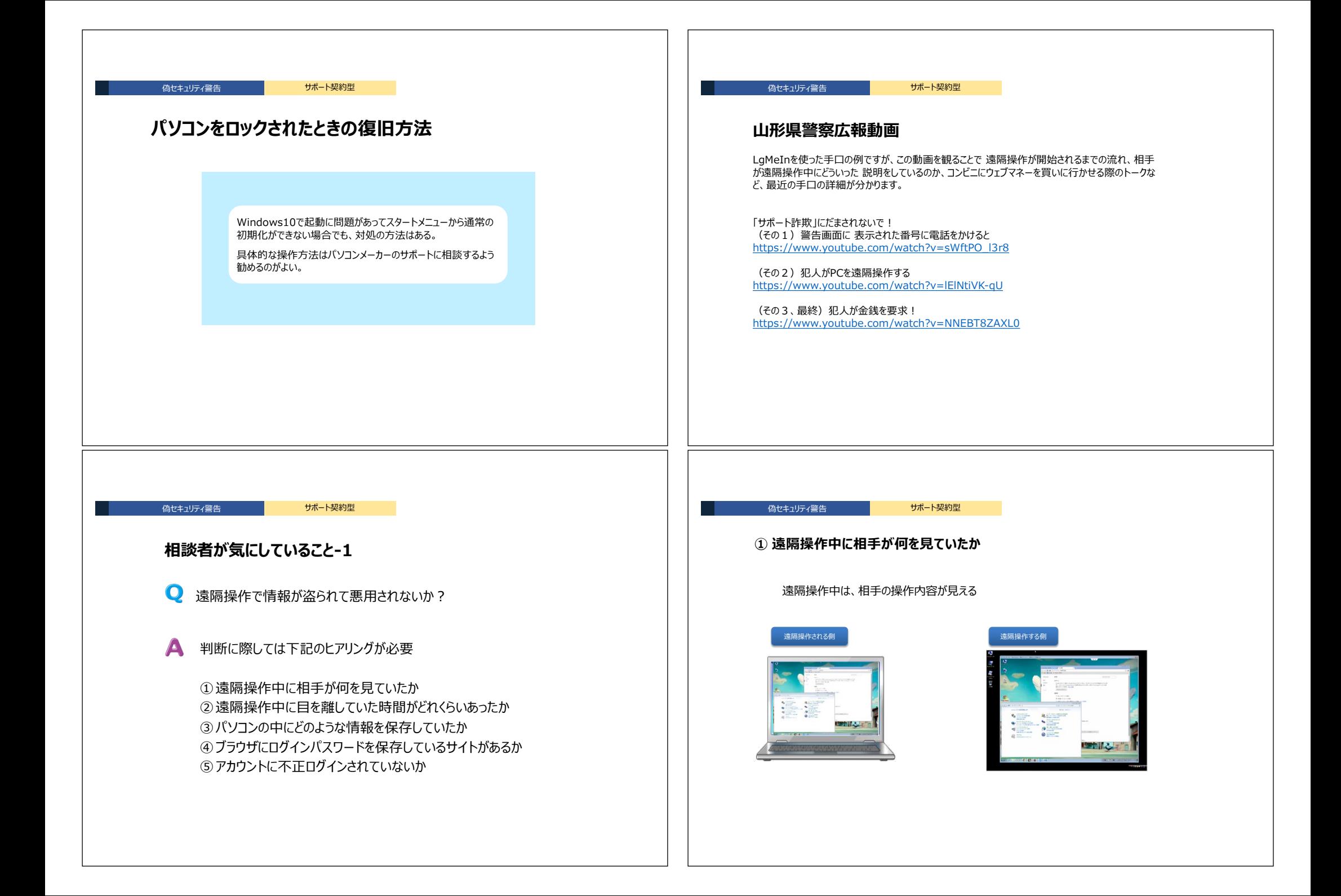

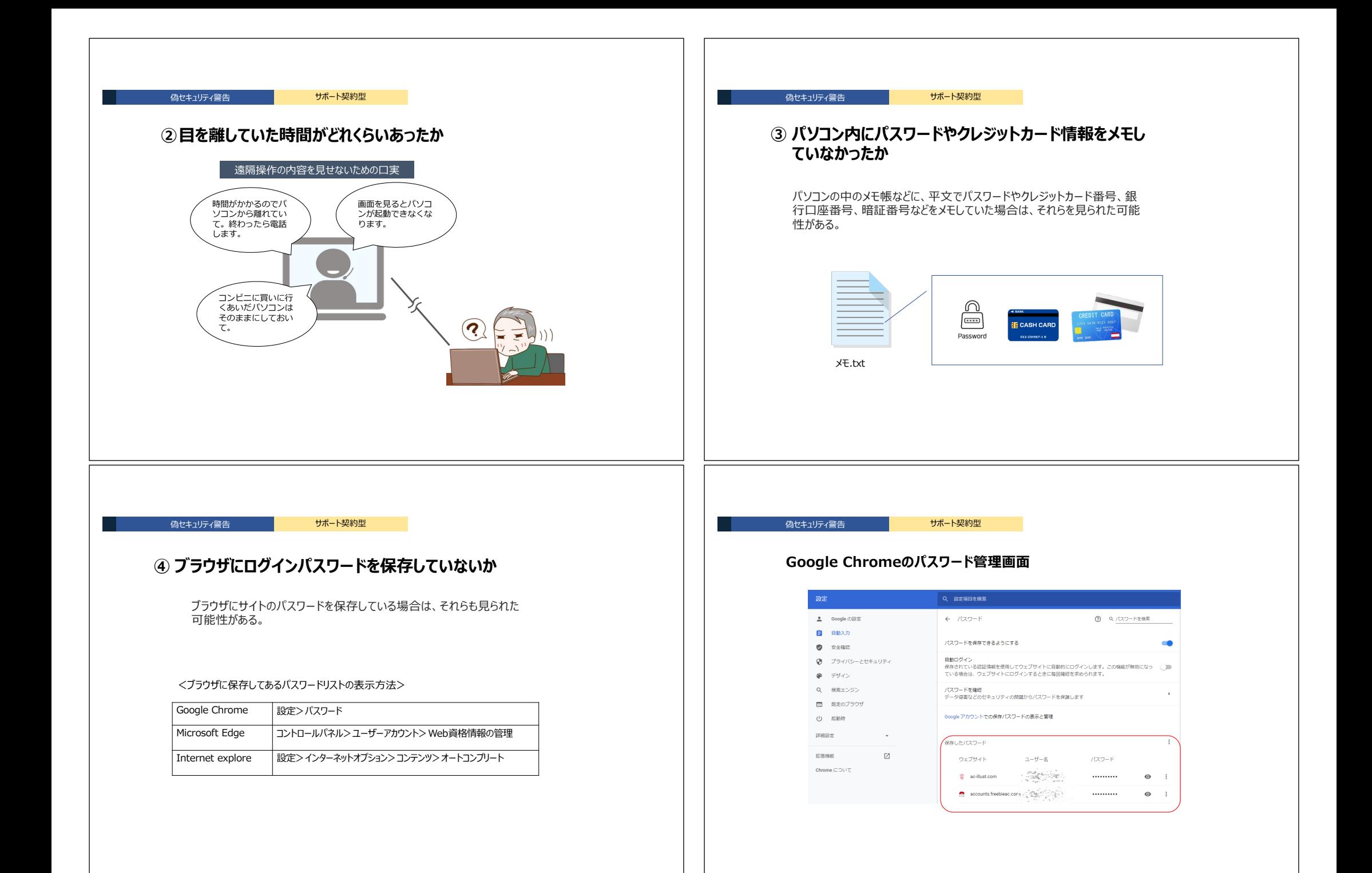

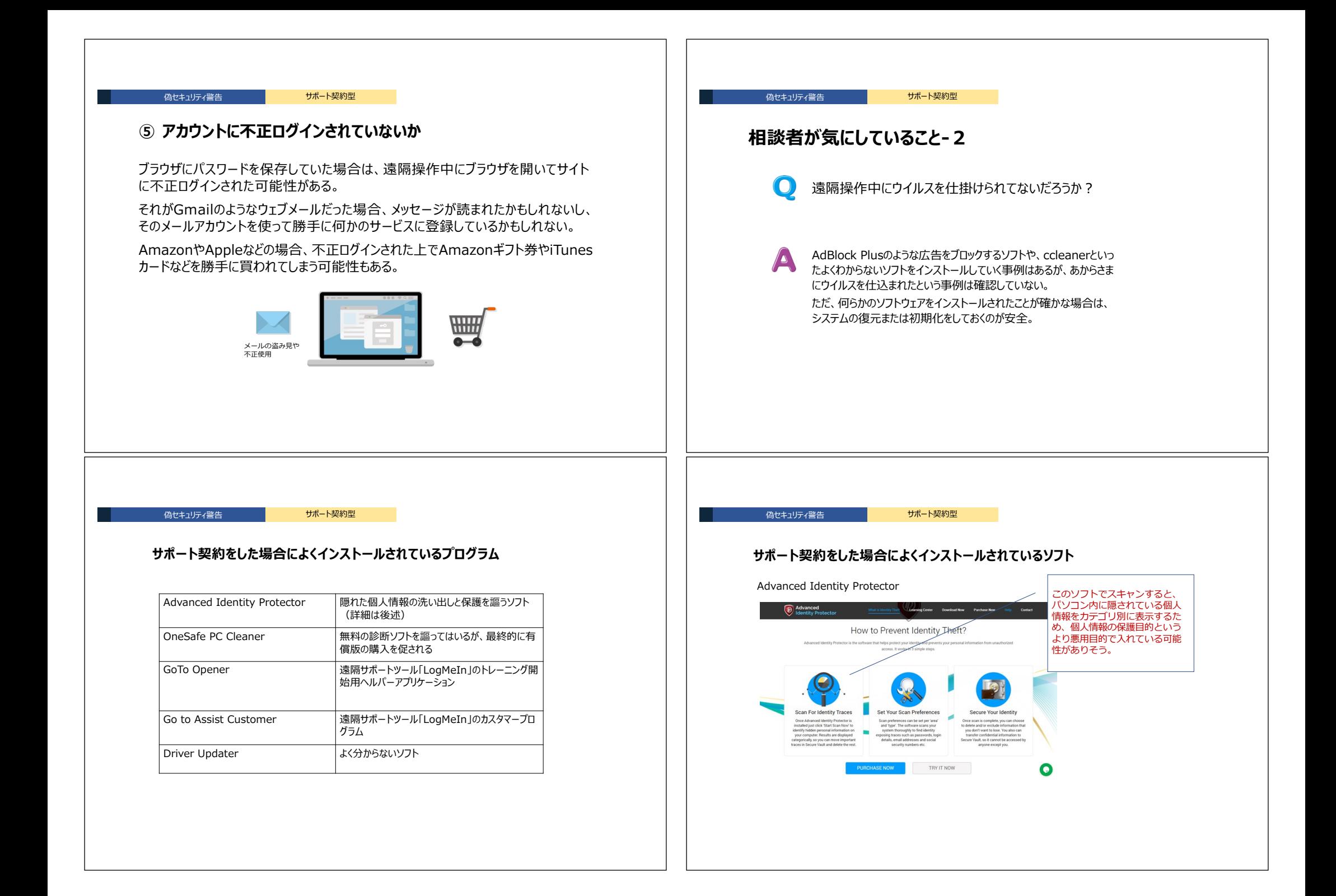

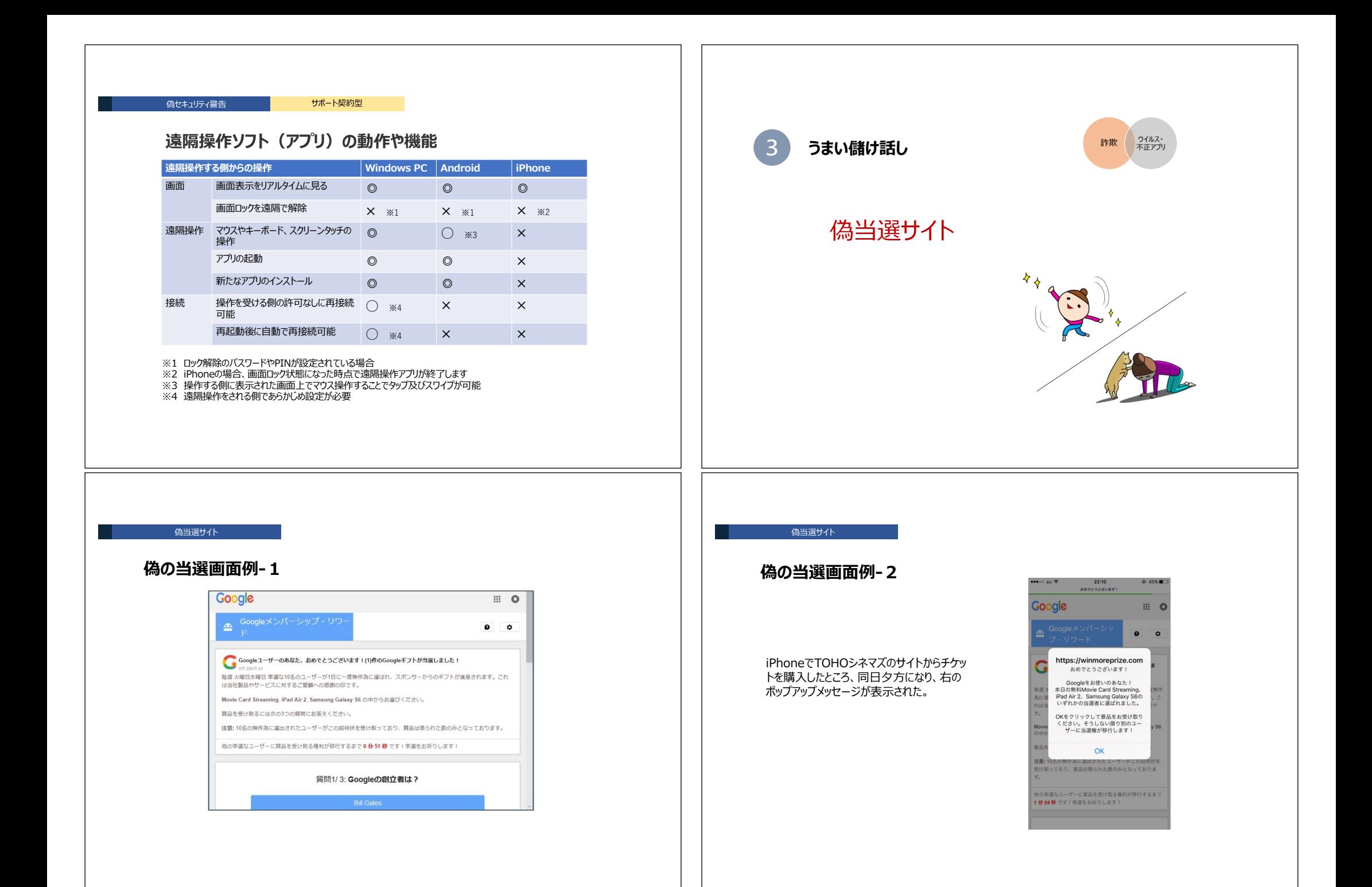

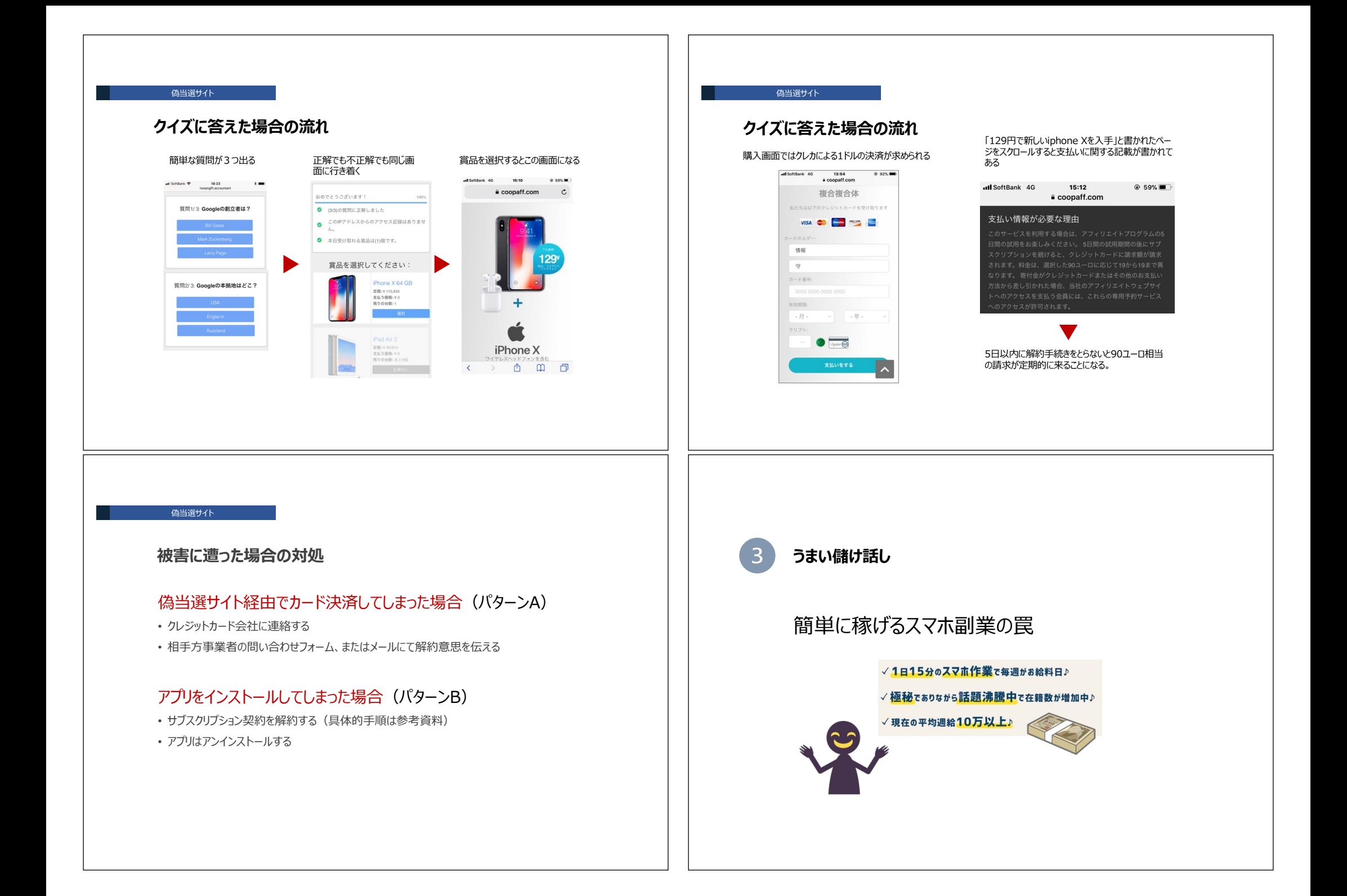

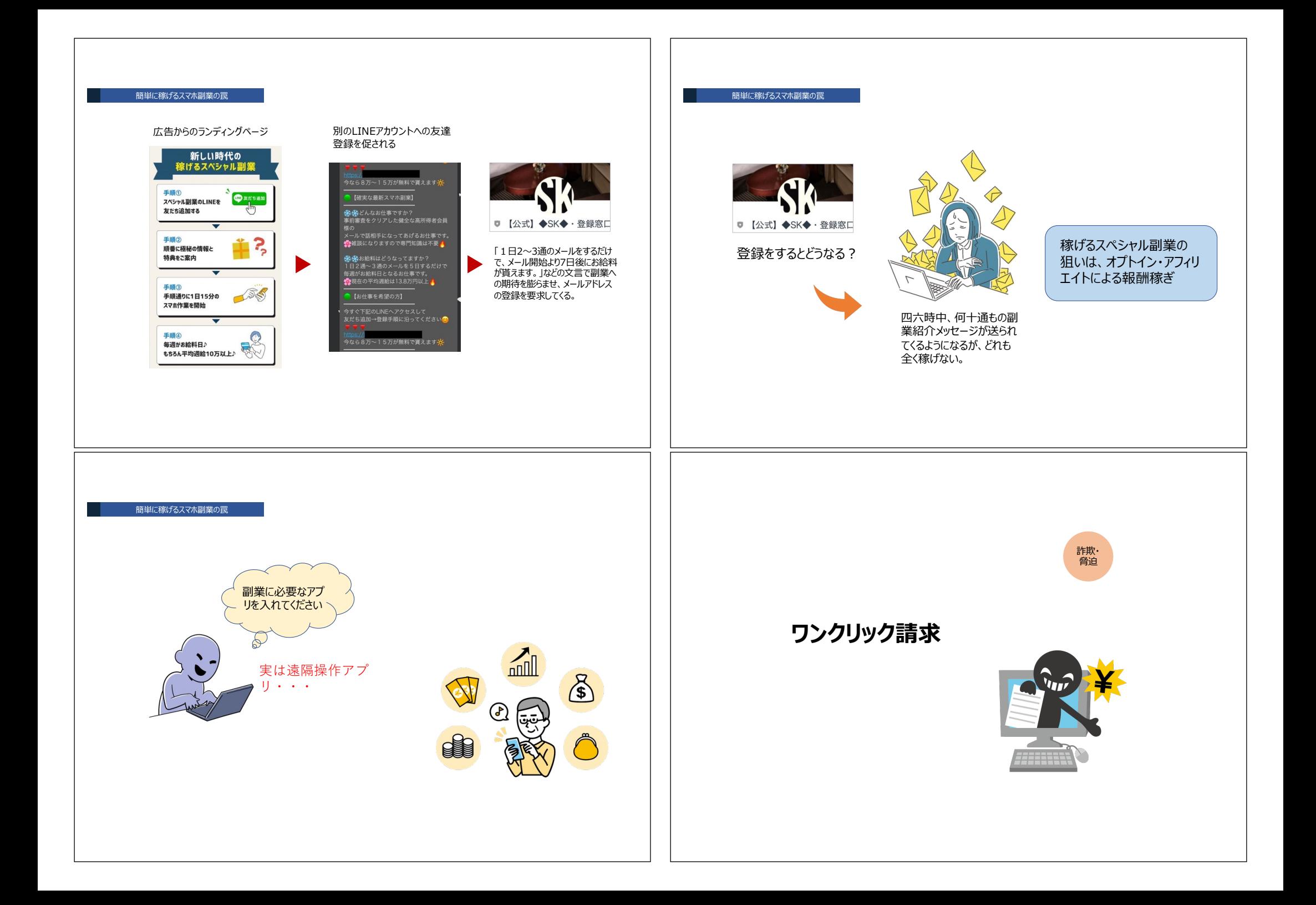

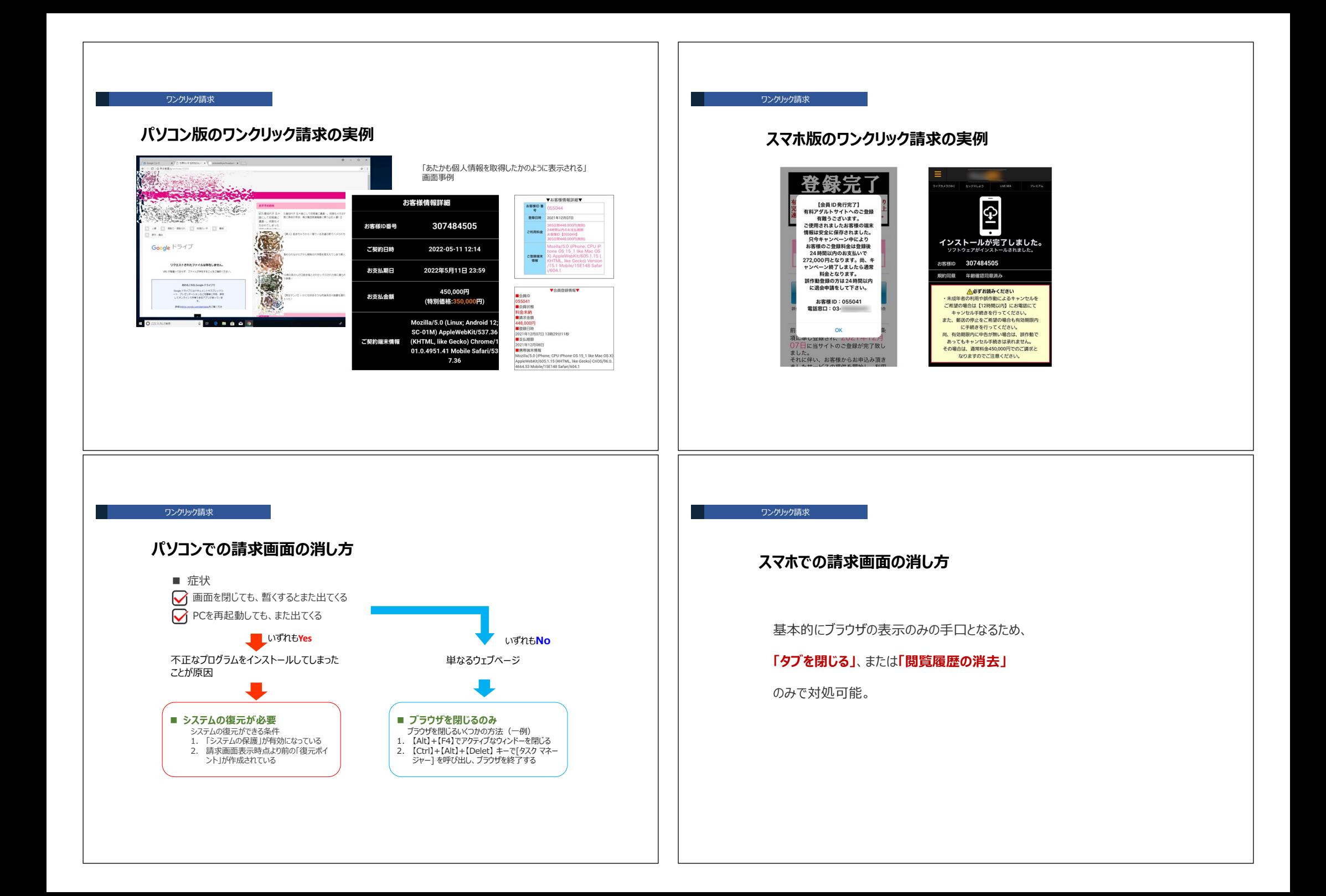

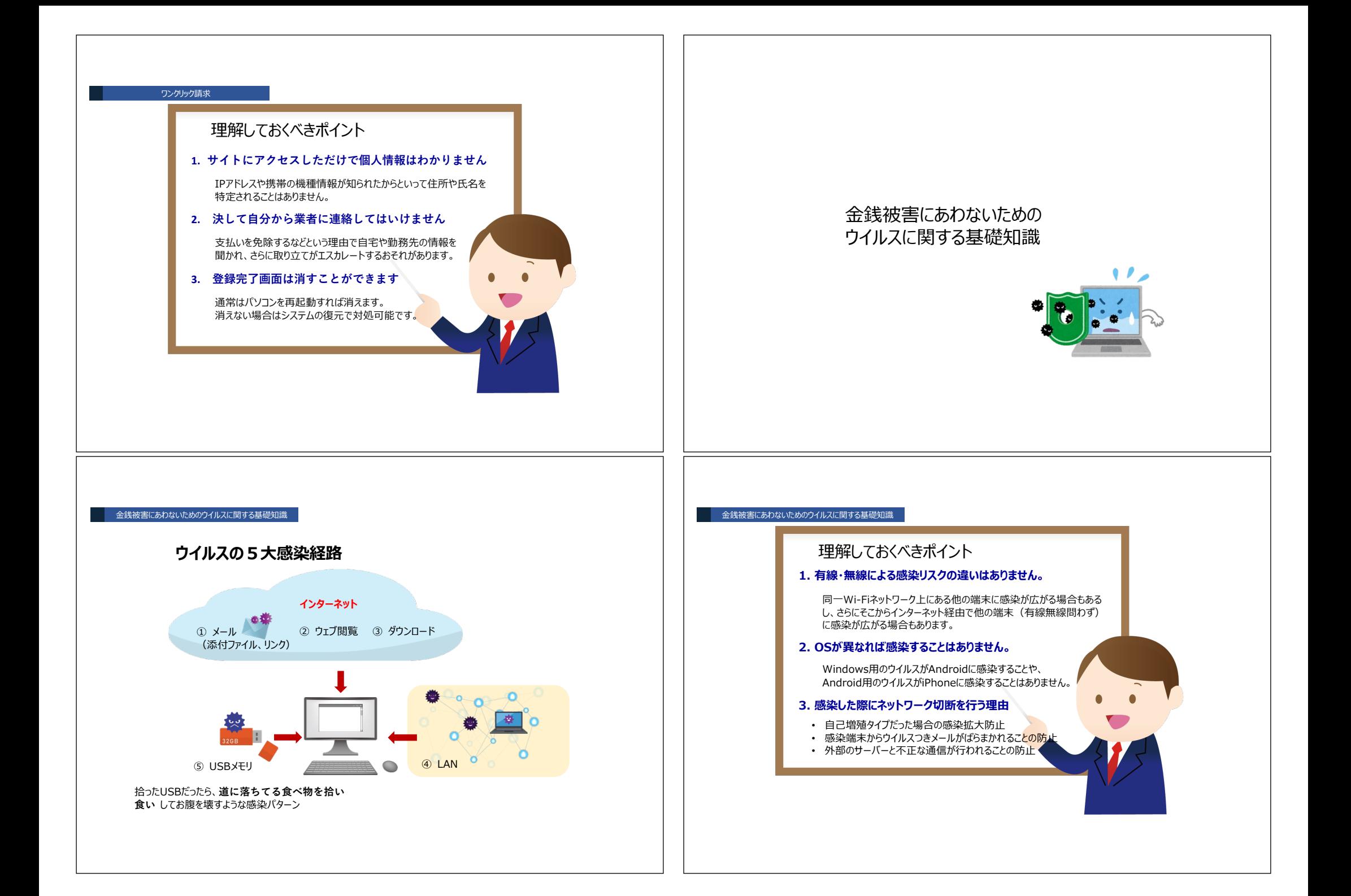

#### ⾦銭被害にあわないためのウイルスに関する基礎知識

## Androidを狙った不正アプリの主な種類

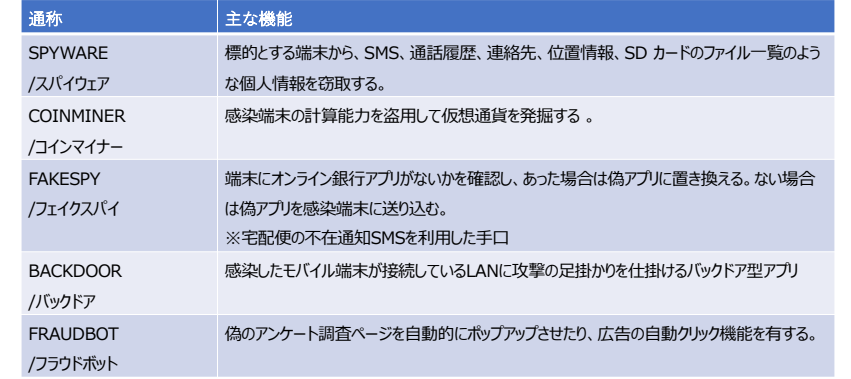

#### ⾦銭被害にあわないためのウイルスに関する基礎知識

### **iOSとAndroidとのセキュリティリスクの違い**

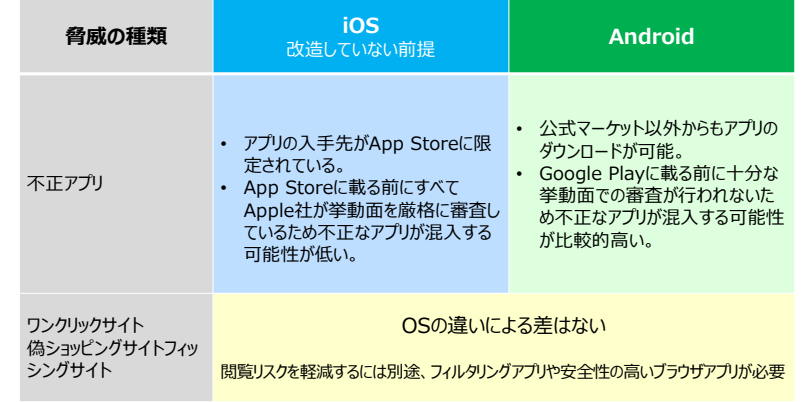

### ⾦銭被害にあわないためのウイルスに関する基礎知識

### **iPhoneでも油断は禁物**

心拍数計測と見せかけ、Touch IDで約1万円を課金する詐欺アプリが出現 2018年12⽉

発見されたアプリ「Heart Rate Measurement」は、心拍数を計測するために人差し指を Touch IDに置くよう要求してきます。 ユーザーがTouch IDに指紋を登録した指を置くと、アプリ内課⾦が承認され、89.99ドル(約1 万円)をだまし取られてしまいます。

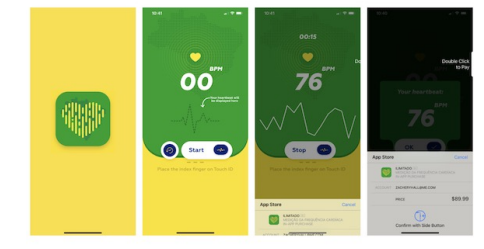

Touch I認証をする段階で、画面の明るさを最低まで引き下げて白黒表示に変更するため、指 紋認証をされていることに気付きにくい(画⾯右)

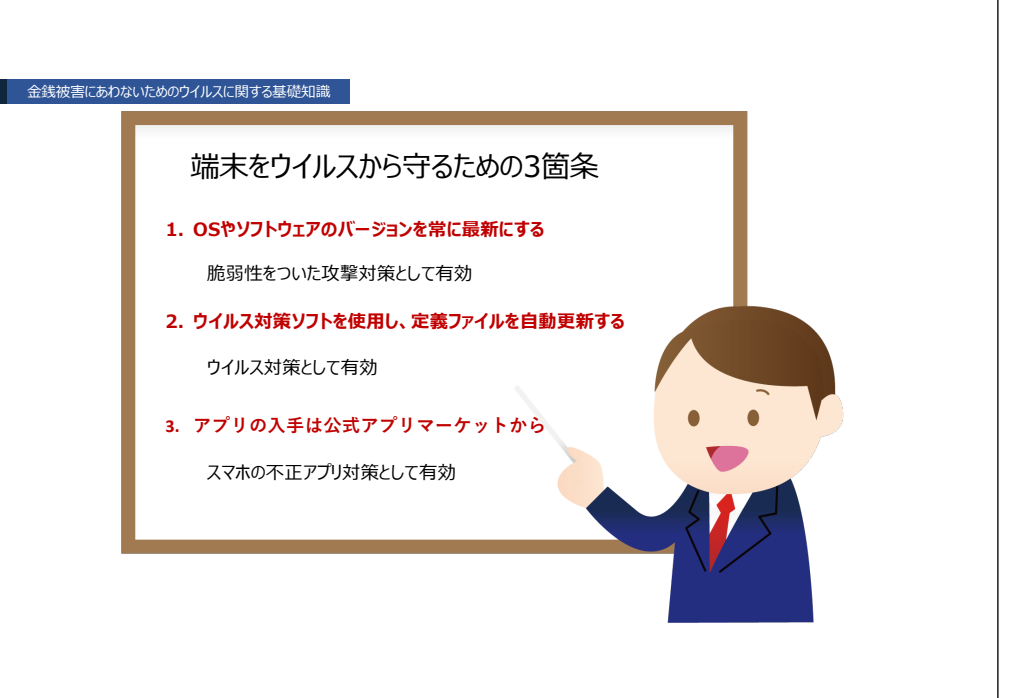

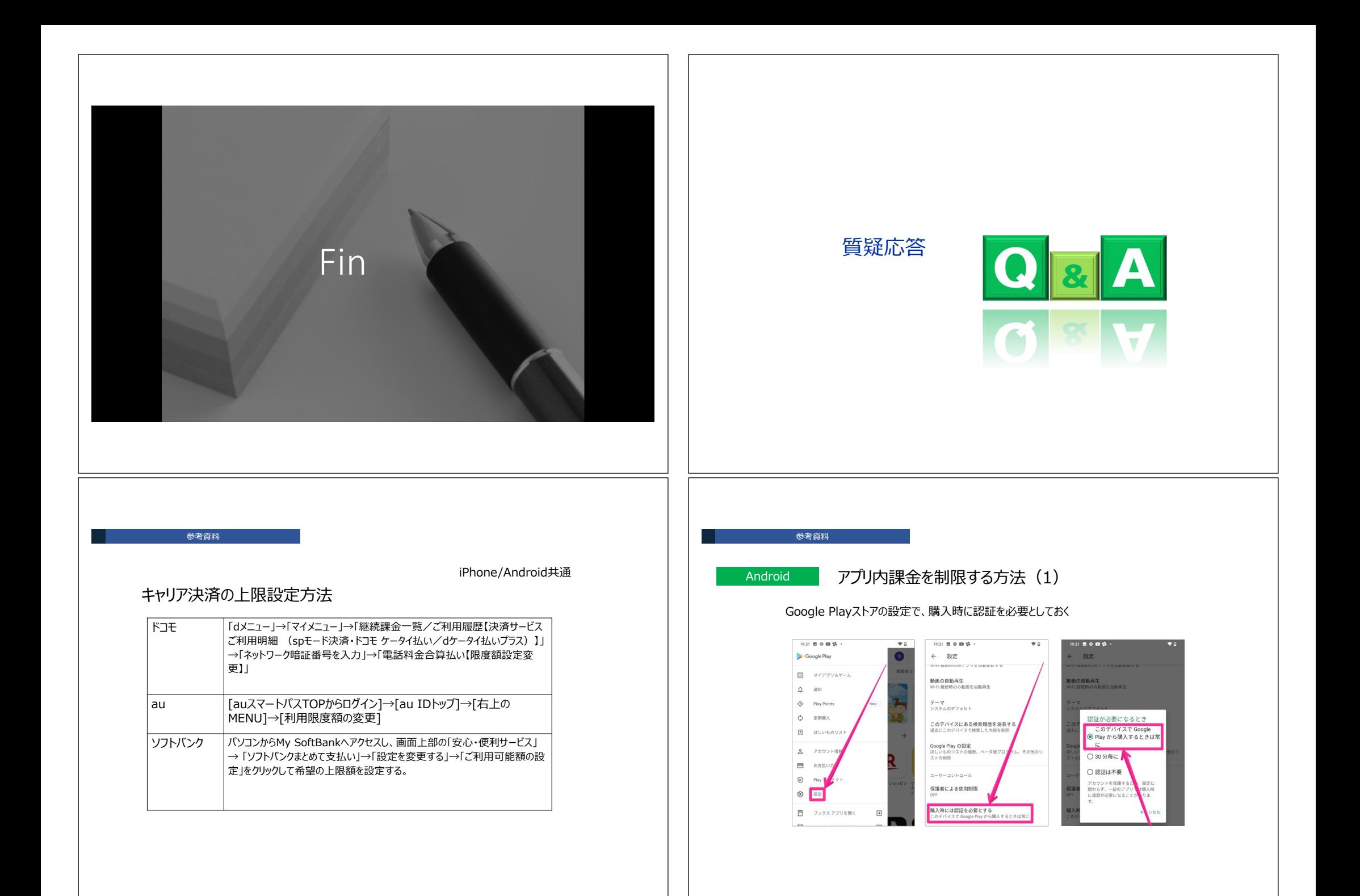

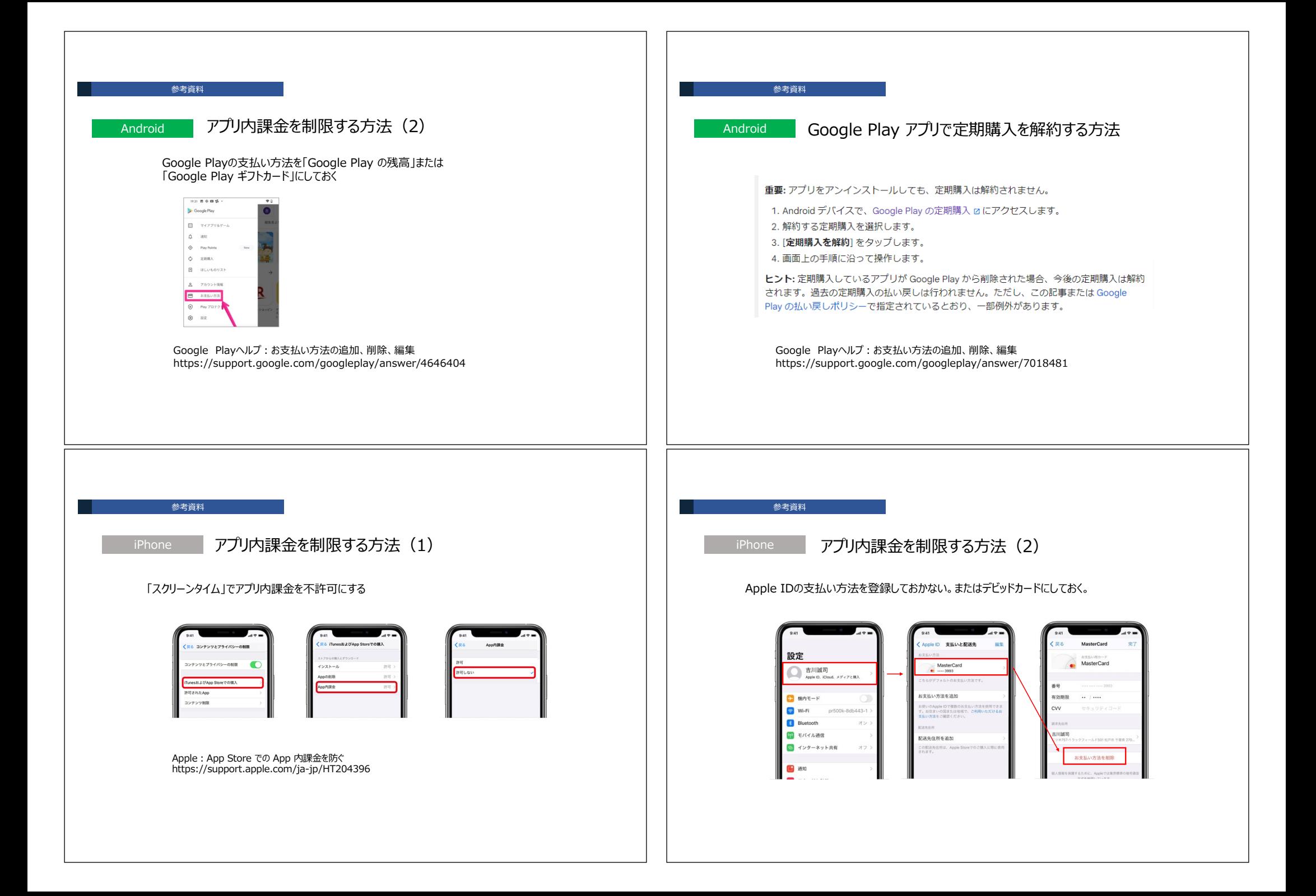

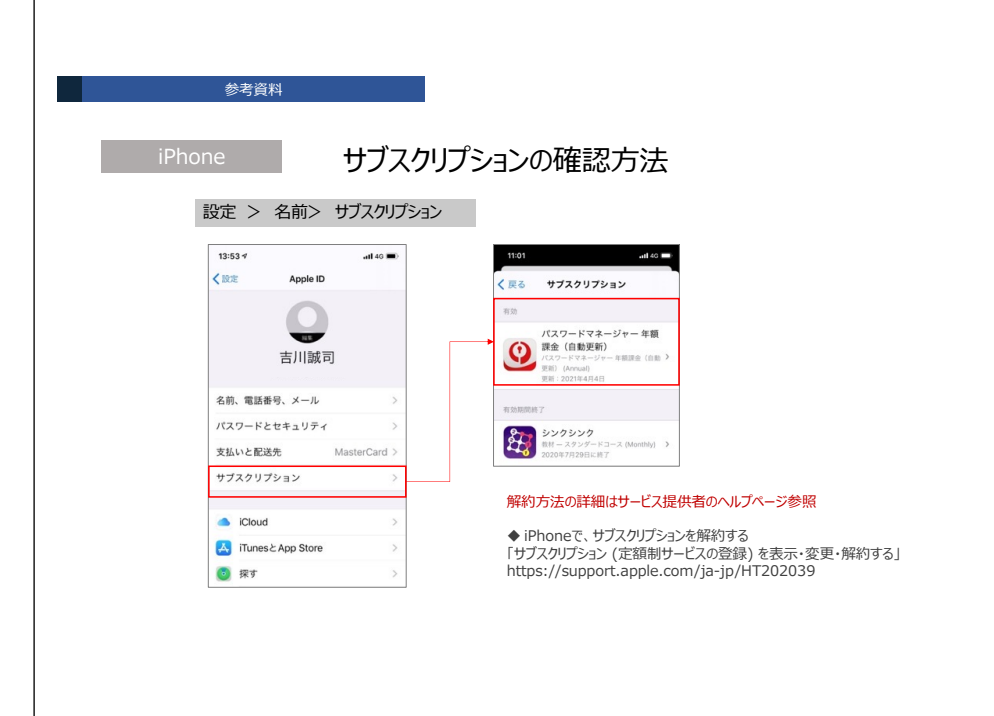

# 主な相談機関

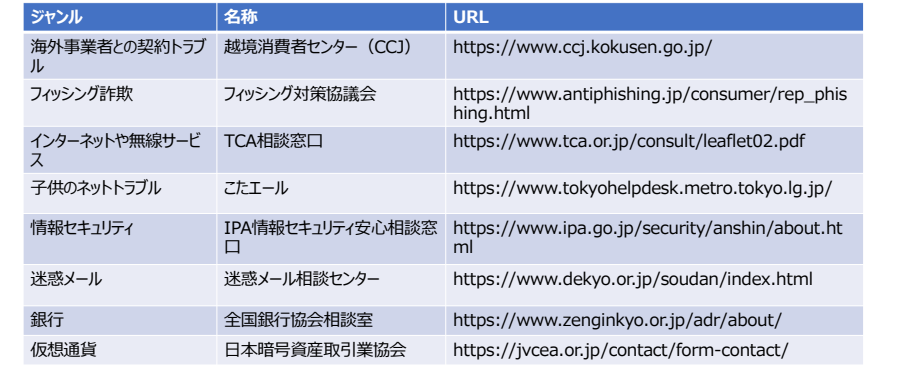